# **Probly Documentation**

*Release 0.1.0*

**Benjamin Wallace**

**Sep 04, 2022**

#### Documentation

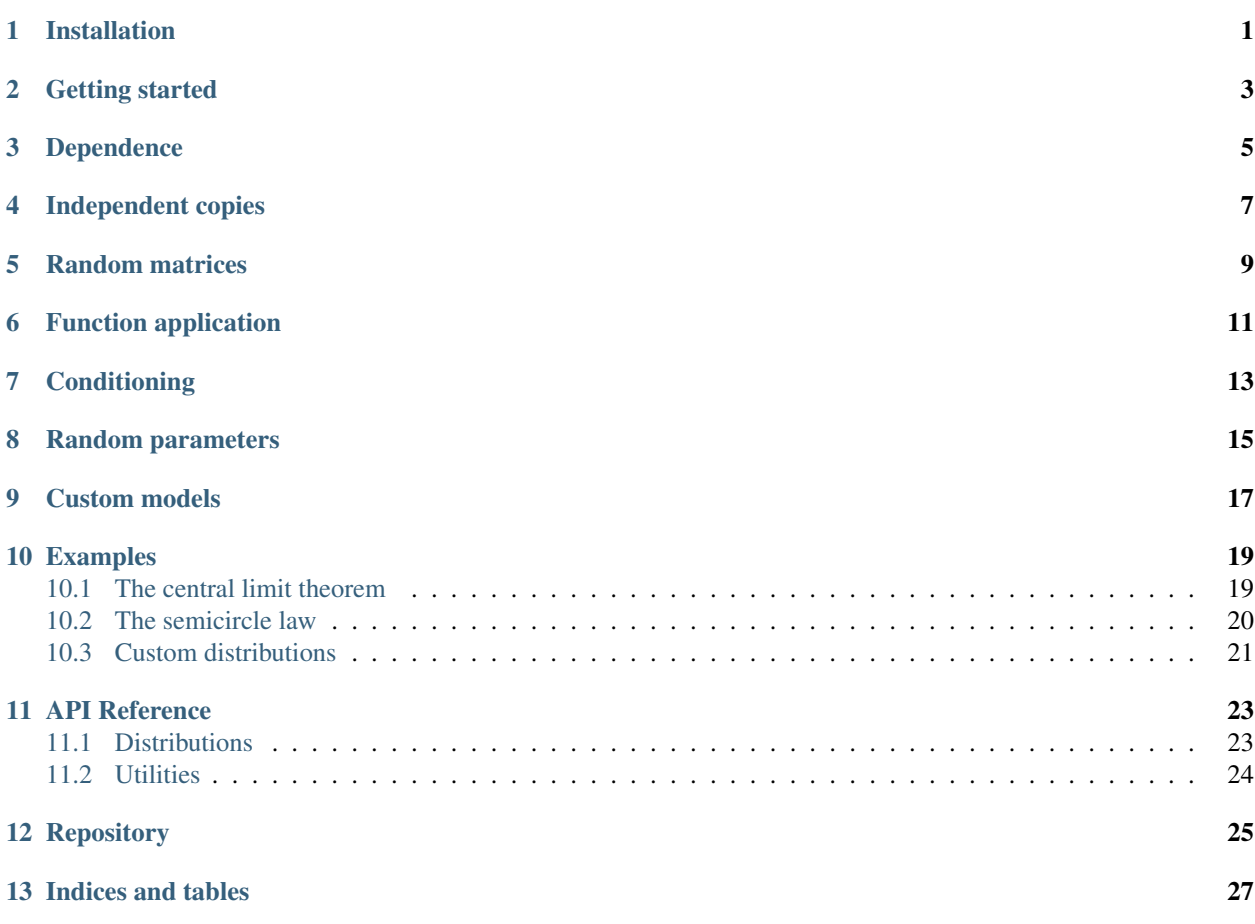

Installation

<span id="page-4-0"></span>Probly can be installed using [pip](https://pypi.org/project/pip/) from GitHub as follows:

pip install git+https://github.com/bencwallace/probly#egg=probly

Note: Probly makes use of [NumPy,](http://www.numpy.org/) [SciPy,](https://www.scipy.org/) and [Matplotlib.](https://matplotlib.org/)

#### Getting started

<span id="page-6-0"></span>We begin by importing  $\text{probly}.$ 

**>>> import probly as pr**

Next, we initialize some pre-packaged random variables.

```
>>> # A Bernoulli random variable with parameter 0.5
\rightarrow \times \times = \text{pr} \cdot \text{Ber}()>>> # A Bernoulli random variable independent of X with parameter 0.9
>>> Y = pr.Ber(0.9)
>>> # A uniform random variable on the interval [-10, 10]
\Rightarrow Z = pr. Unif(-10, 10)
```
Calling a random variable produces a random sample from its distribution. In order to obtain reproducible results, we pass a seed as an argument to the random variable. Calling the same random variable with the same seed will produce the same result.

```
>>> seed = 99 # An arbitrary but fixed seed
>>> Z(seed)
-4.340731821079555
>>> Z(seed)
-4.340731821079555
```
Note: An entire Probly session can be seeded by using  $pr$ . seed. This will determine the sequence of outputs produced by sampling a sequence of random variables initialized in a given order with a given sequence of seeds; it is distinct from seeding the random variables themselves.

Random variables can be combined via arithmetical operations.

 $\Rightarrow$  W =  $(1 + X) * Z / (5 + Y)$ **>>>** # W is a new random object

(continues on next page)

(continued from previous page)

```
>>> type(W)
<class 'probly.core.RandomVariable'>
```
The result of such operations is itself a random variable whose distribution may not be know explicitly. We can nevertheless sample from this unknown distribution!

```
>>> W(seed)
-1.4469106070265185
```
We can also compute properties of a random variable, such as its mean.

**>>>** W.mean() 0.023611159797914952

#### Dependence

<span id="page-8-0"></span>Note that W is *dependent* on X, Y, and Z. This essentially means that the following must output True.

**>>>** x = X(seed) **>>>** y = Y(seed) **>>>** z = Z(seed) **>>>** w = W(seed)  $\Rightarrow$  **w** ==  $(1 + x) \times z$  /  $(5 + y)$ True

#### Independent copies

<span id="page-10-0"></span>Separate instantiations of a random variable will produce independent copies: for instance, samples from two instantiations of a normal random variable will be independent of one another, even with the same seed.

```
>>> pr.Normal()(seed)
-0.8113001427396095
>>> pr.Normal()(seed)
0.09346601550504334
```
Independent copies of a random variable can also be produced as follows.

```
>>> Wcopy = W.copy()
>>> Wcopy(seed)
2.430468450181704
```
## CHAPTER<sup>5</sup>

#### Random matrices

<span id="page-12-0"></span>Random NumPy arrays (in particular, random matrices) can be formed from other random variables.

```
>>> M = pr.array([[X, Z], [W, Y]])
>>> type(M)
<class 'probly.core.RandomVariable'>
```
Random arrays can be manipulated like ordinary NumPy arrays.

```
>>> M[0, 0](seed) == X(seed)
True
>>> import numpy as np
\Rightarrow S = np . sum(M)>>> S(\text{seed}) == X(\text{seed}) + Z(\text{seed}) + W(\text{seed}) + Y(\text{seed})True
```
Function application

<span id="page-14-0"></span>Any functions can be lifted to a map between random variables using the @pr.lift decorator.

**>>> from numpy.linalg import** det **>>>** det = pr.lift(det)

An equivalent way of doing this is as follows:

```
@pr.lift
def det(m):
        return np.linalg.det(m)
```
The function det can now be applied to M.

```
>>> D = det(M)
>>> D(seed)
-5.280650914177544
```
Conditioning

<span id="page-16-0"></span>Random variables can be conditioned as in the following example:

**>>>**  $C = W$ .given(Y == 1, Z > 0) **>>>** C(seed) 1.97965814796514

Any boolean-valued random variable can be used as a condition.

#### Random parameters

<span id="page-18-0"></span>Random variables can themselves be used to parameterize other random variables, as in the following example:

**>>>** U = pr.Unif()  $\Rightarrow$  B = pr. Ber(U) **>>>** B(seed)  $\,$   $\,$   $\,$ 

#### Custom models

<span id="page-20-0"></span>Custom models can be constructed by applying the pr.model decorator, evaluated on a list of parameter names, to a function of these parameters whose return value is a sampler (a function from a random seed to a random sample).

```
>>> @pr.model('a', 'b')
>>> def SquareOfUniform(a, b):
>>> def sampler(seed):
>>> np.random.seed()
>>> return np.random.uniform(a, b) ** 2
>>> return sampler
```
This makes SquareOfUniform into a class whose instances are random variable objects that can be manipulated as above. To construct classes of random variables with additional functionality (e.g. built-in mean, variance, etc.), one can directly subclass Distribution as in the example at *[Custom distributions](#page-24-0)*.

#### Examples

#### <span id="page-22-1"></span><span id="page-22-0"></span>**10.1 The central limit theorem**

Let X be a Bernoulli random variable.

```
>>> import probly as pr
>>> X = pr.Ber()
```
We are interested in the sum of many independent copies of  $X$ . For this example, let's take "many" to be 1000.

```
>>> num_copies = 1000
>>> Z = np.sum(pr.iid(X, num_copies))
```
The sum *z* is itself a random variable, but its precise distribution, unlike that of *x*, is unknown.

Nevertheless, the central limit theorem states, roughly, that  $Z$  is approximately normally distributed. We can check this empirically by plotting a histogram of the distribution of Z.

The more samples of Z we use to produce the histogram, the better an approximation it will be to the variable's true distribution. But each time we sample Z, we must sample 1000 Bernoulli random variables and sum the results, so computing a histogram from very many samples can take a long time. Below we use 1000 samples, but you may want to reduce this number if running the code takes too long.

```
>>> pr.hist(Z, num_samples=1000)
```
The result resembles the famous bell-shaped curve of the normal distribution.

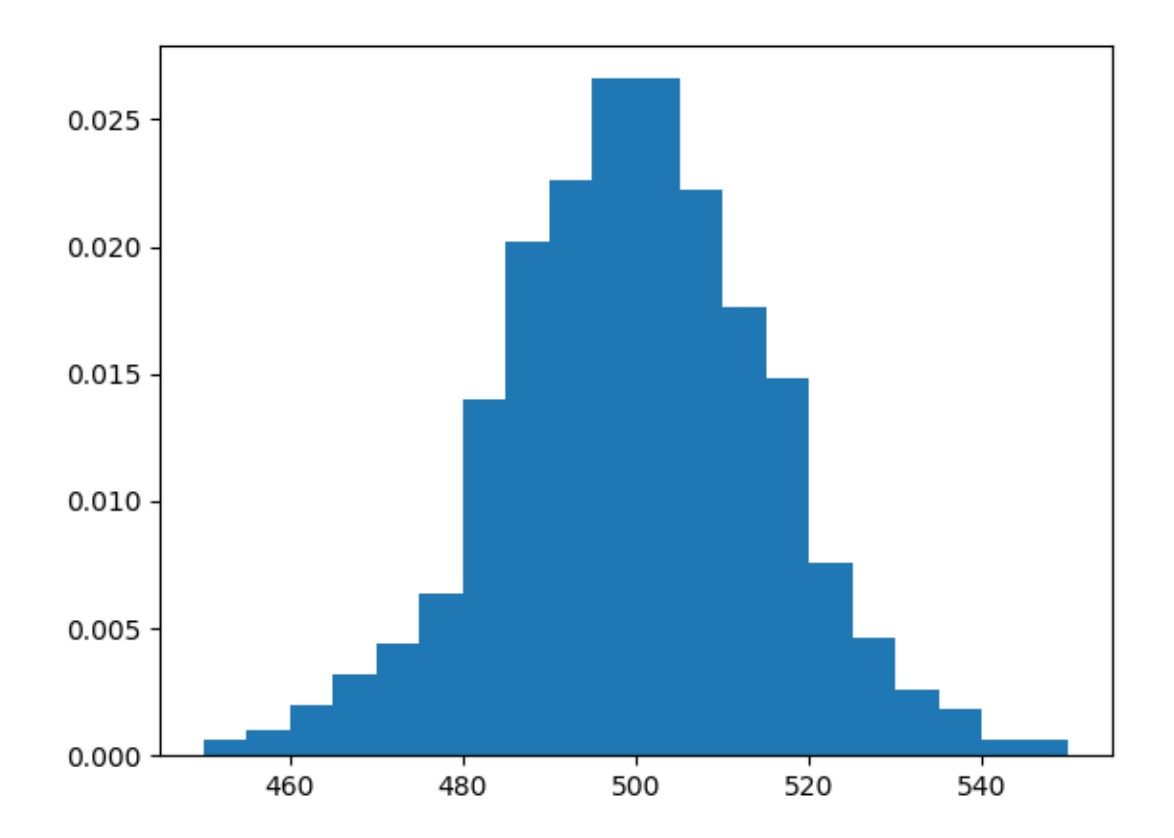

#### <span id="page-23-0"></span>**10.2 The semicircle law**

A Wigner random matrix is a random symmetric matrix whose upper-diagonal entries are independent and identically distributed. We can construct a Wigner matrix using Wigner. For instance, let's create a 1000-dimensional Wigner matrix with normally distributed entries.

```
>>> import probly as pr
>>> dim = 1000
>>> M = pr.Wigner(dim)
```
The *semicircle law* states that if we normalize this matrix by dividing by the square root of 1000, then the eigenvalues of the resulting (random) matrix should follow the [semicircle distribution.](https://en.wikipedia.org/wiki/Wigner_semicircle_distribution) Let's check this empirically. First, we normalize M and then we construct its (random) eigenvalues by applying NumPy's [numpy.linalg.eigvals](https://docs.scipy.org/doc/numpy-1.13.0/reference/generated/numpy.linalg.eigvals.html) using  $1 \text{ if } (.)$ .

```
>>> from numpy.linalg import eigvals
>>> M = M / np.sqrt(dim)
>>> eigvals = pr.lift(eigvals)
>>> E = eigvals(M)
```
The distribution of the eigenvalues can be visualized using the hist() function. Note that we need only take 1 sample.

**>>>** pr.hist(E, num\_samples=1) # doctest: +SKIP

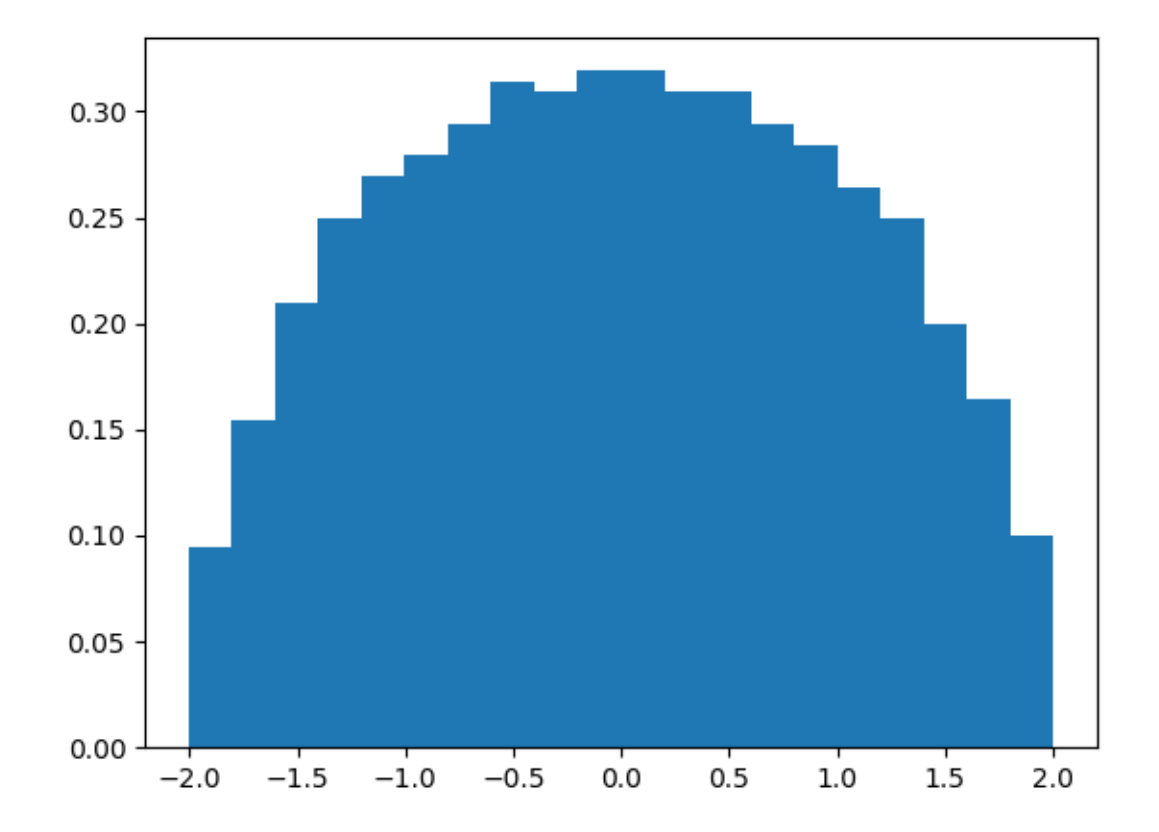

#### <span id="page-24-0"></span>**10.3 Custom distributions**

The following example shows how to create a custom distribution. We'll start by constructing a simple non-random class.

```
>>> class Human:
>>> def _init_(self, height, weight):
>>> self.height = height
>>> self.weight = weight
```
We'd like to create a kind of normal distribution over possible humans. We can do this as follows.

```
>>> import numpy as np
>>> from probly.distr.distributions import Distribution
>>> class NormalHuman(Distribution):
>>> def __init_(self, female_stats, male_stats):
>>> self.female_stats = female_stats
>>> self.male_stats = male_stats
>>> super().__init__()
>>> def _sampler(self, seed):
```
(continues on next page)

(continued from previous page)

```
>>> np.random.seed(seed)
\Rightarrow 9ender = np.random.choice(2, p=[0.5, 0.5])
>>> if gender == 0:
>>> height_mean, weight_mean, cov = self.female_stats
>>> else:
>>> height_mean, weight_mean, cov = self.male_stats
>>> means = [height_mean, weight_mean]
>>> np.random.seed(seed)
>>> height, weight = np.random.multivariate_normal(means, cov)
>>> return Human(gender, height, weight)
```
All the capabilities of random variables, including all those discussed above, will be available to our new random variable objects.

Note: Of course, certain operations may result in errors on sampling. For instance, sampling from the "sum" of two random humans will raise an error unless we overload addition for humans by defining \_\_add\_\_(self, other) in the Human class.

Let's initialize an instance of this random variable.

```
\Rightarrow f_cov = np.array([80, 5], [5, 99]])
>>> f_stats = [160, 65, f_cov]
>>> m_cov = np.array([[70, 4], [4, 11]])
>>> m_stats = [180, 75, m_cov]
>>> H = NormalHuman(f_stats, m_stats)
```
We can sample from and manipulate such a random variable as usual.

```
>>> @pr.lift
>>> def bmi(human):
>>> return human.weight / (human.height / 100) ** 2
\Rightarrow BMI = bmi(H)
>>> BMI(seed)
23.57076738620301
```
#### API Reference

#### <span id="page-26-1"></span><span id="page-26-0"></span>**11.1 Distributions**

Distribution

#### **11.1.1 Discrete random variables**

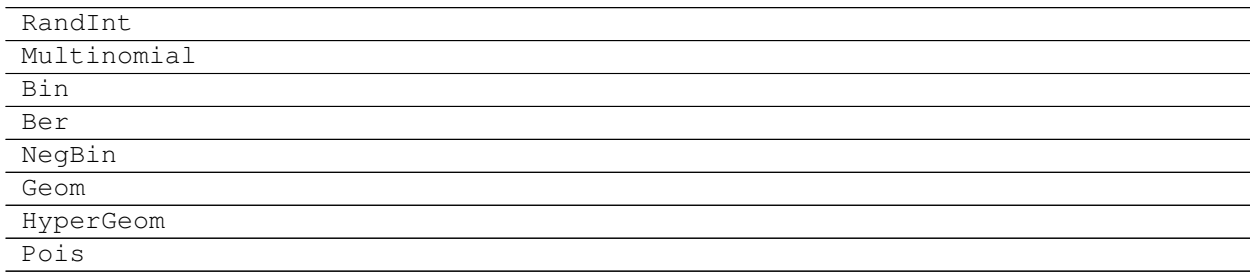

#### **11.1.2 Continuous random variables**

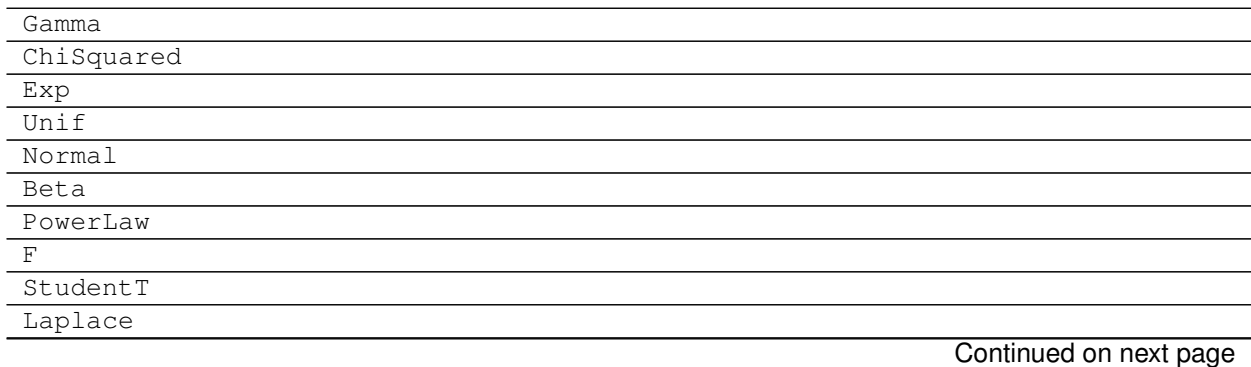

**23**

#### Table 3 – continued from previous page

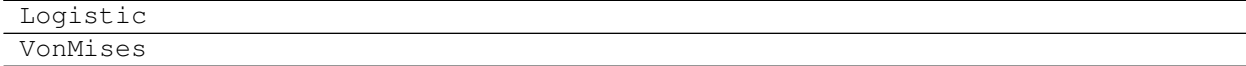

#### **11.1.3 Random arrays**

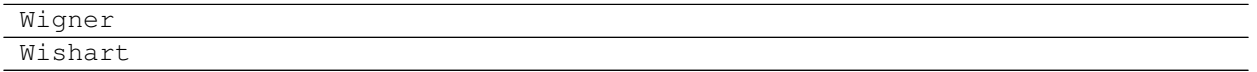

#### <span id="page-27-0"></span>**11.2 Utilities**

### Repository

<span id="page-28-0"></span>Probly is open source and available on [GitHub.](https://github.com/bencwallace/probly)

Indices and tables

- <span id="page-30-0"></span>• genindex
- search